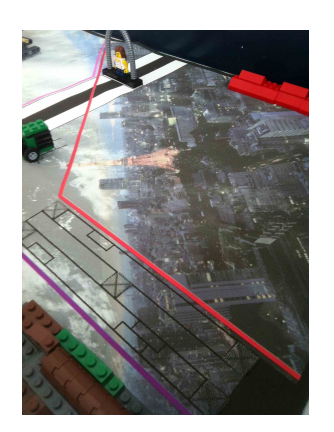

## Sikkert område

Synligt resultat ved kørslens afslutning:

Robotten er i det røde felt, når kørslen slutter.

Points: 25

## **Mission slut i sikkert område**

Anbring robotten i basen i en startposition f.eks. som på billedet og kør programmet Slut. Programmet skulle få robotten til at slutte med at stå i det røde område.

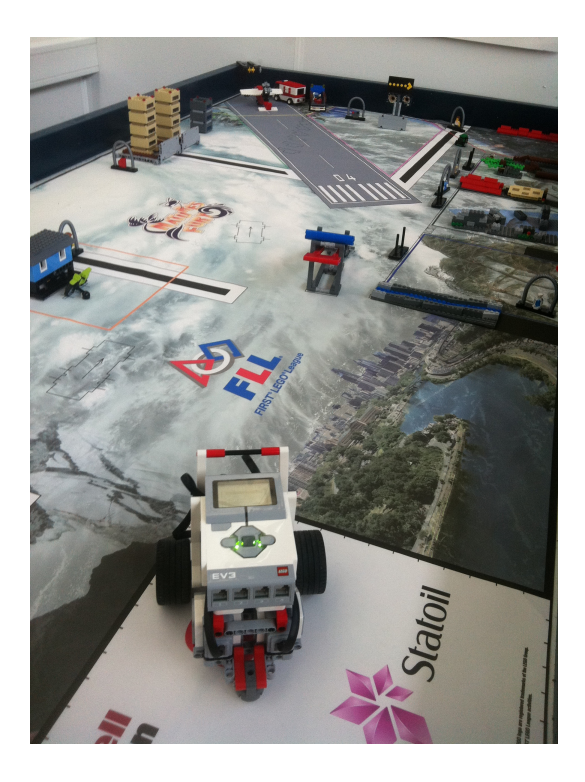

Desværre drejer robotten ikke nok til at få robotten ind i det røde område. 

Ret i programmet Slut, så robotten drejer nok til at slutte i det røde område og programmet kan bruges som afslutning ved pointkørslen.